https://ntrs.nasa.gov/search.jsp?R=20100042354 2019-08-30T13:56:15+00:00Z

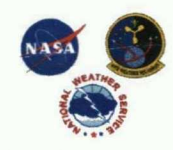

## TOOL FOR FORECASTING COOL-SEASON PEAK WINDS ACROSS KENNEDY SPACE CENTER (KSC) AND CAPE CANAVERAL AIR FORCE STATION (CCAFS), PHASE II<br>William P. Roeder

NASA Applied Meteorology Unit / ENSCO, Inc. Cape Canaveral AFS, FL

**William P. Roeder<br>45th Weather Squadron, Patrick AFB. FL** 

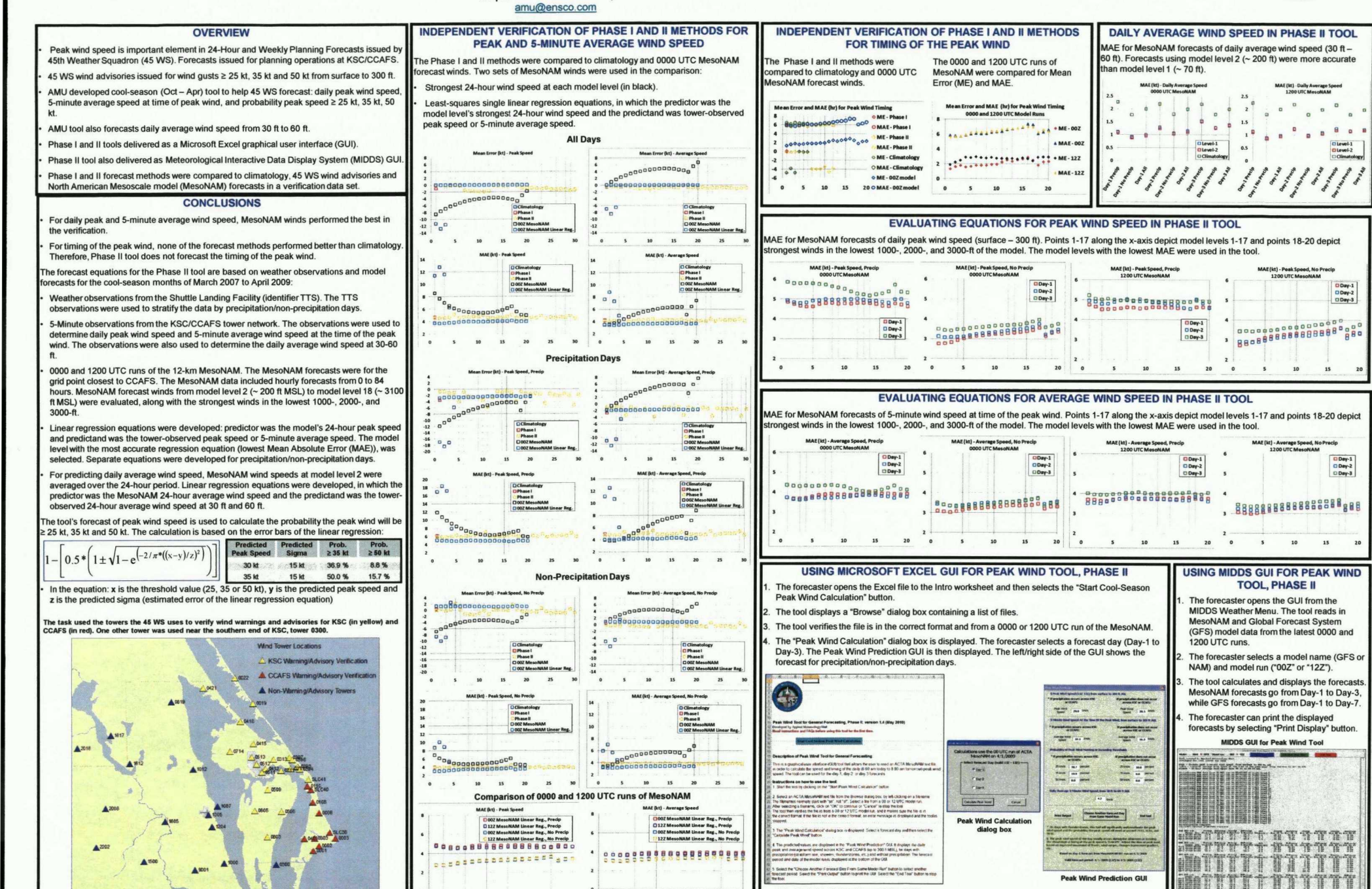

Peak Wind Prediction GUI |<br>
Moro Worksheet in the Microsoft Excel GUI | Peak Wind Prediction GUI | 2019 | 2019 | 2019 | 2019 | 2019 | 201

A <sup>o</sup> . i, <sup>a</sup> ,o ° ♦ • <sup>u</sup> ,♦ -